## EXEMPLE DÉTAILLÉ QUI ILLUSTRE LE COURS 4 "CHOIX DE MODELE" `

### FRÉDÉRIC BERTRAND ET MYRIAM MAUMY

Cet exemple est issu du livre de Yadolah Dodge intitulé Analyse de régression ap $pliquée$ , éditions Dunod.

Pour illustrer le cours 4 "Choix de modèle", considérons les données du tableau suivant (Source : Andrews et Herzberg (1985)) relatives dans les quartiers de Chicago, où  $FIRE$  correspond aux nombres d'incendies pour 1 000 ménages par quartier i de Chicago en 1975.

 $X_1, X_2$  et  $X_3$  correspondent respectivement à la proportion d'habitants construites avant 1940, au nombre de vols et au revenu médian pour le quartier  $i$ .

- 1. A l'aide de la procédure de choix de modèle adéquate étudier la liaison entre la variable Fire et les variables  $X_1, X_2, X_3$ . Cet ajustement est-il satisfaisant? Détailler soigneusement la méthode et les critères de décision utilisés.
- 2. A l'aide de la procédure de choix de modèle adéquate étudier la liaison entre la variable  $Y = \ln(Fire)$  et les variables  $X_1, X_2, X_3$ . Cet ajustement est-il désormais satisfaisant ? Détailler soigneusement la méthode et les critères de décision utilisés.

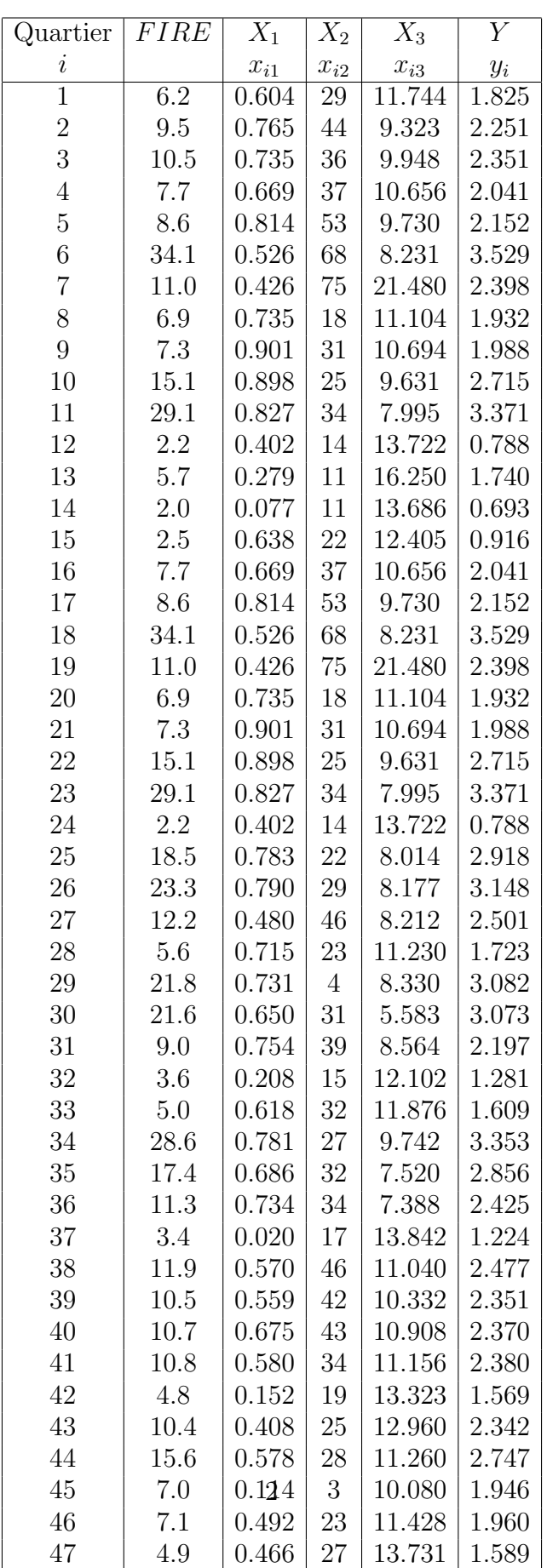

#### Indications de choix de modèle

Comme il y a 3 variables explicatives  $(X_1, X_2 \text{ et } X_3)$ , on a  $2^3 = 8$  moèles possibles. Appliquons à présent la procédure présentée dans le cours.

Répartissons pour cela ces 8 équations en 4 ensembles :

 $-$  Premier ensemble : l'ensemble A. Il contient l'unique équation sans variable explicative,  $c$ 'est-à-dire :

$$
Y=\beta_0+\varepsilon
$$

– Deuxième ensemble : l'ensemble B. Il contient les  $3$  équations avec une seule variable explicative, c'est-à-dire :

$$
Y = \beta_0 + \beta_1 X_1 + \varepsilon
$$
  
\n
$$
Y = \beta_0 + \beta_2 X_2 + \varepsilon
$$
  
\n
$$
Y = \beta_0 + \beta_3 X_3 + \varepsilon
$$

– Troisième ensemble : l'ensemble C. Il contient les  $3$  équations avec 2 variables  $explicatives, c'est-à-dire :$ 

$$
Y = \beta_0 + \beta_1 X_1 + \beta_2 X_2 + \varepsilon
$$
  
\n
$$
Y = \beta_0 + \beta_1 X_1 + \beta_3 X_3 + \varepsilon
$$
  
\n
$$
Y = \beta_0 + \beta_2 X_2 + \beta_3 X_3 + \varepsilon
$$

– Quatrième ensemble : l'ensemble D. Il contient l'unique équation avec  $3$ variables explicatives, c'est-à-dire le modèle complet :

$$
Y = \beta_0 + \beta_1 X_1 + \beta_2 X_2 + \beta_3 X_3 + \varepsilon
$$

### Critère du  $R^2$

Ordonnons les équations à l'intérieur des ensembles B et C selon la valeur du coefficient de détermination multiple  $R^2$ .

1. Ensemble B :

$$
Y = \beta_0 + \beta_1 X_1 + \varepsilon \quad R^2 = 26, 2\%
$$
  
\n
$$
Y = \beta_0 + \beta_2 X_2 + \varepsilon \quad R^2 = 19, 4\%
$$
  
\n
$$
Y = \beta_0 + \beta_3 X_3 + \varepsilon \quad R^2 = 25, 8\%
$$

2. Ensemble C :

$$
Y = \beta_0 + \beta_1 X_1 + \beta_2 X_2 + \varepsilon \quad R^2 = 37,5\%
$$
  
\n
$$
Y = \beta_0 + \beta_1 X_1 + \beta_3 X_3 + \varepsilon \quad R^2 = 34,2\%
$$
  
\n
$$
Y = \beta_0 + \beta_2 X_2 + \beta_3 X_3 + \varepsilon \quad R^2 = 51,7\%
$$

Notons en outre que pour le modèle complet, nous avons  $R^2 = 53,2\%$  (alors que pour le modèle constant, nous avons évidemment  $R^2 = 0\%$ ). L'introduction de la seule variable  $X_1$  permet d'obtenir un  $R^2 = 26, 2\%$ . Par ailleurs, le fait d'avoir dans le modèle simultanément  $X_2$  et  $X_3$  nous donne un  $R^2 = 51,7\%$  proche du  $R^2$  du modèle complet. L'introduction supplémentaire de  $X_1$  ne permet donc pas au  $R^2$  de s'améliorer notablement puisque  $R^2$  passe seulement de 51,7% à 53, 2%. Par conséquent, l'ajout de la variable  $X_1$  quand  $X_2$  et  $X_3$  sont déjà incluses dans l'équation de régression n'améliore guère le modèle. Ceci est illustré par le tableau ci-dessous où le nombre de paramètres  $p$  est représenté dans la première colonne et la valeur de  $R^2$  dans a suivante. Les points représentent le modèle. Les croix dans les dernières colonnes correspondent aux variables incluses dans le modèle.

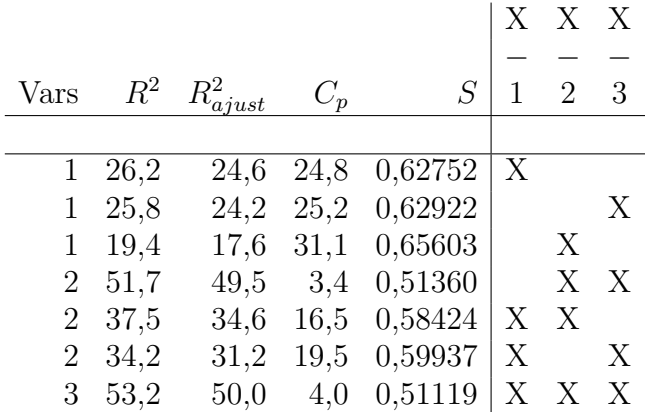

On construit alors a représentation graphique suivante : le nombre de paramètres  $p$ est représenté en abscisse et la valeur de  $R^2$  en ordonnée. Les points représentent le modèle. Les chiffres à côté de chaque point correspondent aux variables incluses dans le modèle. Cette approche graphique est pratique pour visualiser les résultats. En observant la position des points, on remarque que le modèle à une variable explicative  $(p = 2)$  qui explique le mieux Y, est le modèle :

$$
Y = \beta_0 + \beta_3 X_3
$$

L'introduction de  $X_2$  dans le modèle comprenant déjà  $X_3$  entraîne une hausse du  $R^2$ pour l'amener à 51, 7%. Ce gain s'exprime sur le graphe par une pente élevée pour la droite en pointillé entre le modèle symbolisé par 3 (pour  $X_3$ ) et celui symbolisé par 23 (pour  $X_2$  et  $X_3$ ). Le passage du modèle 23 au modèle complet symbolisé par 123 n'apporte pratiquement aucune contribution supplémentaire au  $R^2$ . En effet, la droite entre 23 et 123 présente une pente relativement faible. Par conséquent, en se basant sur le critère de  $R^2$ , l'équation comprenant les variables  $X_2$  et  $X_3$  s'avère être la meilleure, compte tenu de l'ensemble des variables considérées.

## Critère du  $R^2$  ajusté

Le tableau ci-dessous donne le  $R^2$  ajusté pour tous les modèles possibles.

Pour chaque modèle, on remarque que la valeur  $R_{aj}^2$  ne diffère que faiblement de celle de  $R^2$ . De plus, on constate que le passsage d'une équation comprenant un seul terme explicatif à une équation en comprenant 2, entraîne un accroissement non négligeable de la valeur  $R_{aj}^2$ . En appliquant strictement le critère du  $R_{aj}^2$ , on est orienté vers le modèle complet pour lequel on a un  $R_{aj}^2$  maximal de 50,0%.

# Critère du  $C_p$

Le tableau ci-dessous donne le  $C_p$  pour tous les modèles possibles.

On constate que seul le modèle contenant  $X_2$  et  $X_3$  présente un  $C_p$  proche de  $p$  (3,4  $\hspace*{0.3mm}$ proche de 3), le cas du modèle complet étant à exclure lors d'un choix à l'aide d'un critère basé sur un  $C_p$  puisque l'on sait que  $C_p = p$ .